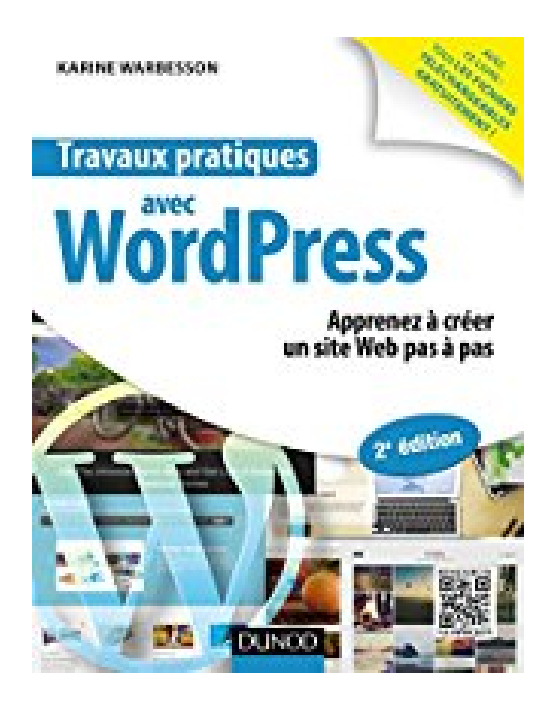

## **Travaux pratiques avec WordPress - 2e éd. - Apprenez à créer un site Web pas à pas**

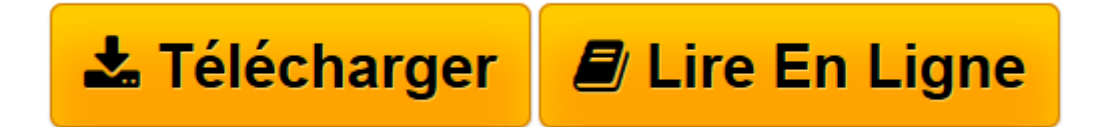

[Click here](http://bookspofr.club/fr/read.php?id=2100738402&src=fbs) if your download doesn"t start automatically

## **Travaux pratiques avec WordPress - 2e éd. - Apprenez à créer un site Web pas à pas**

Karine Warbesson

**Travaux pratiques avec WordPress - 2e éd. - Apprenez à créer un site Web pas à pas** Karine Warbesson

**[Télécharger](http://bookspofr.club/fr/read.php?id=2100738402&src=fbs)** [Travaux pratiques avec WordPress - 2e éd. - Appre ...pdf](http://bookspofr.club/fr/read.php?id=2100738402&src=fbs)

**[Lire en ligne](http://bookspofr.club/fr/read.php?id=2100738402&src=fbs)** [Travaux pratiques avec WordPress - 2e éd. - App ...pdf](http://bookspofr.club/fr/read.php?id=2100738402&src=fbs)

## **Téléchargez et lisez en ligne Travaux pratiques avec WordPress - 2e éd. - Apprenez à créer un site Web pas à pas Karine Warbesson**

128 pages

Présentation de l'éditeur

Cet ouvrage tout en couleur est un recueil de travaux pratiques destiné à toute personne souhaitant apprendre à créer un site Web facilement grâce à WordPress. Pour plus d'efficacité, différentes ressources gratuites sont mises à disposition du lecteur sur www.dunod.com : les fichiers d'installation des extensions présentées dans l'ouvrage, une sélection de thèmes variés, une webographie, ainsi qu'une liste d'extensions supplémentaires. Nouvelle version à jour de la version actuelle de WordPress. Biographie de l'auteur Graphiste, journaliste, auteur et traductrice, ancienne élève de l'école des Gobelins (PARIS), spécialisée dans la création de sites Web et la retouche photo. Elle collabore avec de nombreux magazines parmi lesquels Webdesign, Création Photo ou bien encore Digital Artist.

Download and Read Online Travaux pratiques avec WordPress - 2e éd. - Apprenez à créer un site Web pas à pas Karine Warbesson #DJLQX83PM6O

Lire Travaux pratiques avec WordPress - 2e éd. - Apprenez à créer un site Web pas à pas par Karine Warbesson pour ebook en ligneTravaux pratiques avec WordPress - 2e éd. - Apprenez à créer un site Web pas à pas par Karine Warbesson Téléchargement gratuit de PDF, livres audio, livres à lire, bons livres à lire, livres bon marché, bons livres, livres en ligne, livres en ligne, revues de livres epub, lecture de livres en ligne, livres à lire en ligne, bibliothèque en ligne, bons livres à lire, PDF Les meilleurs livres à lire, les meilleurs livres pour lire les livres Travaux pratiques avec WordPress - 2e éd. - Apprenez à créer un site Web pas à pas par Karine Warbesson à lire en ligne.Online Travaux pratiques avec WordPress - 2e éd. - Apprenez à créer un site Web pas à pas par Karine Warbesson ebook Téléchargement PDFTravaux pratiques avec WordPress - 2e éd. - Apprenez à créer un site Web pas à pas par Karine Warbesson DocTravaux pratiques avec WordPress - 2e éd. - Apprenez à créer un site Web pas à pas par Karine Warbesson MobipocketTravaux pratiques avec WordPress - 2e éd. - Apprenez à créer un site Web pas à pas par Karine Warbesson EPub

## **DJLQX83PM6ODJLQX83PM6ODJLQX83PM6O**